# P.K.R. ARTS COLLEGE FOR WOMEN

(AUTONOMOUS),

(Accredited with 'A' grade by NAAC - Affiliated to Bharathiar University, Coimbatore)

GOBICHETTIPALAYAM - 638 476.

# DEPARTMENT OF MANAGEMENT

# **Bachelor of Business Administration**

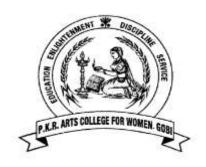

# **SYLLABUS**

For the candidates admitted from the Academic Year 2022-2023 and onwards
Under CBCS PATTERN

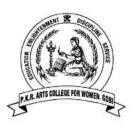

# **BBA - PROGRAMME STRUCTURE**

**CBCS: 2022 – 2023 & Onwards** 

| CATEGORY   | COMPONENTS                                                                                                    | NO.OF       | CREDIT (S) | TOTAL   | PROPOSED      |
|------------|----------------------------------------------------------------------------------------------------|-------------|------------|---------|---------------|
| CATEGORI   | COMPONENTS                                                                                                    | COURSES     | / COURSE   | CREDITS | SEMESTER      |
| Part - I   | Language                                                                                                    | 2           | 4          | 8       | I – II        |
| Part - II  | English                                                                                                    | 2           | 4          | 8       | I – II        |
| Part - III | Core Courses: A). Core/ Allied / Elective and Open Elective:                                                              |             |            |         |               |
| Tart III   | (Theory/Practical/ online Exam)                                                                                           | 27          | 1/2/3//4/5 | 105     | I - VI        |
|            | B). Projects: Project work & Viva-voce                                                                                    | 1           | 1          | 1       | V             |
|            | <ul><li>A). Foundation:</li><li>i. Environmental Studies</li><li>ii. Yoga and Ethics</li></ul>                            | 1 1         | 2          | 4       | I<br>II       |
|            | B). Ability Enhancement:  i. Information Security  ii. Consumer Rights                                                    | 1<br>1      | 2          | 4       | III<br>IV     |
| Part - IV  | C). Non – Major Elective:  i. Indian Women and Society / Advanced Tamil                                                   | 1           | 2          | 2       | III           |
|            | D). Skill Enhancement: i. Communication Skills for Executives: ii. Life Skills iii. Soft Skills for Business              | 1<br>1<br>1 | 1          | 3       | IV<br>V<br>VI |
|            | A). Proficiency Enhancement: Green Marketing (Self Study)                                                                 | 1           | 2          | 2       | V             |
| Part – V   | B). Competency Enhancement:  i. NSS/YRC/RRC/CCC/PHY.EDC/ Others  ii. Professional Grooming  iii. Students Social Activity | 1<br>1<br>1 | 1          | 3       | I - VI        |

Total Marks: 3700 & Total Credits: 140

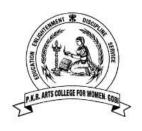

# P.K.R ARTS COLLEGE FOR WOMEN (Autonomous), Gobichettipalayam – 638476. BACHELOR OF BUSINESS ADMINISTRATION

# **Programme Scheme and Scheme of Examinations**

(For students admitted in 2022- 2023 & onwards)

(For branches offering Part-I and Part-II for two semesters)

# **SCHOLASTIC COURSES:**

| Category /<br>Part | Component               | Course<br>Code                                                      | Title of the Course                                                                  | Hrs/ week | Exam hrs. | CIA | ESE | Total marks | Credits** |
|--------------------|-------------------------|---------------------------------------------------------------------|--------------------------------------------------------------------------------------|-----------|-----------|-----|-----|-------------|-----------|
|                    |                         |                                                                     | SEMESTER – I                                                                         |           |           |     |     |             |           |
| I                  | Language : I            | 21LTU01/<br>21LHU01/<br>21LFU01/<br>21LKU01/<br>21LMU01/<br>21LSU01 | Tamil- I/<br>Hindi-I/<br>French-I/<br>Kannada-I/<br>Malayalam-I/<br>Sanskrit-I       | 6         | 3         | 50  | 50  | 100         | 4         |
| II                 | English: I              | 21LEU01                                                             | English – I                                                                          | 6         | 3         | 50  | 50  | 100         | 4         |
| III                | Core: I                 | 21BAU01                                                             | Management Process                                                                   | 5         | 3         | 50  | 50  | 100         | 4         |
| III                | Core: II                | 21BAU02                                                             | Fundamentals of                                                                      | 5         | 3         | 50  | 50  | 100         | 4         |
| III                | Core : III<br>Allied: I | 21BAU03                                                             | Business Mathematics                                                                 | 6         | 3         | 50  | 50  | 100         | 4         |
| IV                 | Foundation: I           | 21FCU01                                                             | Environmental studies (Curriculum as recommended by UGC)                             | 2         | 3         |     | 50  | 50          | 2         |
|                    |                         |                                                                     | TOTAL                                                                                | 30        |           |     |     | 550         | 22        |
|                    |                         | <u>'</u>                                                            | SEMESTER – II                                                                        |           |           |     |     |             |           |
| I                  | Language : II           | 21LTU02/<br>21LHU02/<br>21LFU02/<br>21LKU02/<br>21LMU02/<br>21LSU02 | Tamil- II/<br>Hindi-II/<br>French II/<br>Kannada-II/<br>Malayalam-II/<br>Sanskrit-II | 6         | 3         | 50  | 50  | 100         | 4         |
| II                 | English : II            | 21LEU02                                                             | English – II                                                                         | 6         | 3         | 50  | 50  | 100         | 4         |

| III | Core : IV                  | 21BAU04               | Business Communication                         | 4  | 3 | 50 | 50 | 100 | 4  |
|-----|----------------------------|-----------------------|------------------------------------------------|----|---|----|----|-----|----|
| III | Core: V                    | 21BAU05               | Organisational Behaviour                       | 3  | 3 | 50 | 50 | 100 | 3  |
| III | Core :VI<br>Practical: I   | 21BAU06               | Fundamentals of Computers                      | 4  | 3 | 50 | 50 | 100 | 2  |
| III | Core : VII<br>Allied : II  | 21BAU07               | Business Statistics                            | 5  | 3 | 50 | 50 | 100 | 4  |
| IV  | Foundation: II             | 21FCU02               | Yoga and Ethics                                | 2  | 3 |    | 50 | 50  | 2  |
|     |                            |                       | TOTAL                                          | 30 |   |    |    | 650 | 23 |
|     |                            | T                     | SEMESTER – III                                 | Ι  | I | 1  | ı  | 1   |    |
| III | Core : VIII                | 22BAU08               | Human Resource  Management                     | 5  | 3 | 50 | 50 | 100 | 4  |
| III | Core : IX                  | 22BAU09               | Marketing Management                           | 5  | 3 | 50 | 50 | 100 | 4  |
| III | Core : X                   | 21BAU10               | Economics Theories for Managers                | 5  | 3 | 50 | 50 | 100 | 4  |
| III | Core: XI<br>Practical: II  | 21BAU11               | Accounting Software                            | 5  | 3 | 50 | 50 | 100 | 2  |
| III | Core : XII<br>Allied : III | 22BAU12               | Taxation Law & Practice                        | 6  | 3 | 50 | 50 | 100 | 4  |
| IV  | Ability Enhancement: I     | 21AEU01               | Information Security                           | 2  | 3 |    | 50 | 50  | 2  |
| IV  | Non- Major<br>Elective     | 21NMU01A/<br>21NMU01B | Indian Women and<br>Society/<br>Advanced Tamil | 2  | 3 |    | 50 | 50  | 2  |
|     |                            |                       | TOTAL                                          | 30 |   |    |    | 600 | 22 |
|     |                            |                       | SEMESTER – IV                                  |    |   |    |    |     |    |
| III | Core : XIII                | 22BAU13               | Management Information System                  | 5  | 3 | 50 | 50 | 100 | 4  |
| III | Core : XIV                 | 21BAU14               | Modern Office                                  | 4  | 3 | 50 | 50 | 100 | 4  |
| III | Core : XV                  | 22BAU15               | Production Management                          | 5  | 3 | 50 | 50 | 100 | 4  |
| III | Core: XVI                  | 22BAU16               | Financial Management                           | 5  | 3 | 50 | 50 | 100 | 4  |
| III | Core : XVII<br>Allied : IV | 21BAU17               | Business Law                                   | 5  | 3 | 50 | 50 | 100 | 4  |

| IV  | Skill<br>Enhancement: I       | 21SEBAU01                          | Communication Skills for<br>Executives (Project &<br>Viva –Voce)                               | 3  | 3 | 50  |     | 50  | 1  |
|-----|-------------------------------|------------------------------------|------------------------------------------------------------------------------------------------|----|---|-----|-----|-----|----|
| IV  | Ability<br>Enhancement:<br>II | 21AEU02                            | Consumer Rights (Curriculum as recommended by UGC)                                             | 3  | 3 |     | 50  | 50  | 2  |
|     |                               |                                    | TOTAL                                                                                          | 30 |   |     |     | 600 | 23 |
|     |                               |                                    | SEMESTER – V                                                                                   |    |   | •   |     |     |    |
| III | Core : XVIII                  | 21BAU18                            | Cost & Management Accounting                                                                   | 6  | 3 | 50  | 50  | 100 | 5  |
| III | Core : XIX                    | 22BAU19                            | Research Methods for Management                                                                | 6  | 3 | 50  | 50  | 100 | 5  |
| III | Core : XX                     | 22BAU20                            | Entrepreneurship & Project Management                                                          | 5  | 3 | 50  | 50  | 100 | 4  |
| III | Core : XXI                    | 21BAU21A/<br>21BAU21B/<br>21BAU21C | Institutional Training/<br>Articleship Training/<br>Mini Project                               |    | 3 | 100 |     | 100 | 1  |
| III | Core : XXII<br>Open Elective: |                                    | Open Elective Course – Offered for students of other programmes / department                   | 4  | 3 | 50  | 50  | 100 | 2  |
|     | Core : XXIII<br>Elective: I   | 21BAU23A/<br>22BAU22B/<br>22BAU22C | Equity Research & portfolio Management/ Strategic Management/ Customer Relationship Management | 6  | 3 | 50  | 50  | 100 | 5  |
| IV  | Skill<br>Enhancement:<br>II   | 21SEU02                            | Life Skills (Jeevan<br>Kaushal)<br>(Curriculum as<br>recommended by UGC)                       | 3  | 3 | 50  |     | 50  | 1  |
| V   | Proficiency<br>Enhancement    | 21PEBAU01                          | Green Marketing (Self<br>Study)                                                                |    | 3 |     | 100 | 100 | 2  |
|     |                               |                                    | TOTAL                                                                                          | 30 |   |     |     | 750 | 25 |

| SEMESTER – VI |                                |                                    |                                                                                |    |                    |    |            |     |    |  |  |
|---------------|--------------------------------|------------------------------------|--------------------------------------------------------------------------------|----|--------------------|----|------------|-----|----|--|--|
| III           | Core : XXIV                    | 21BAU24                            | Services Marketing                                                             | 6  | 3                  | 50 | 50         | 100 | 5  |  |  |
| III           | Core : XXV                     | 21BAU25                            | Investment Management                                                          | 6  | 3                  | 50 | 50         | 100 | 5  |  |  |
| III           | Core : XXVI                    | 21BAU26                            | Project Work & Viva-<br>Voce                                                   | 3  | 3                  | 50 | 50         | 100 | 1  |  |  |
| III           | Core : XXVII<br>Elective: II   | 21BAU27A/<br>21BAU27B/<br>21BAU27C | Financial Services/ Labour Welfare and Industrial Relations/ Brand Management/ | 6  | 3                  | 50 | 50         | 100 | 5  |  |  |
| III           | Core : XXVIII<br>Elective: III | 21BAU28A/<br>21BAU28B/<br>22BAU28C | Integrated Marketing Communication/ International Business/ E-Commerce         | 6  | 3                  | 50 | 50         | 100 | 5  |  |  |
| IV            | Skill<br>Enhancement:<br>III   | 21SEBAU0<br>3                      | Soft Skills for Business<br>(Project & Viva – Voce)                            | 3  | 3                  | 50 |            | 50  | 1  |  |  |
|               |                                |                                    | TOTAL                                                                          | 30 |                    |    |            | 550 | 22 |  |  |
|               |                                |                                    | NSS/YRC/RRC/CCC/PH<br>Y.EDU/ Others                                            |    | S                  |    | STER<br>VI | I – | 1  |  |  |
| V             | Competency Enhancement         |                                    | Professional Grooming                                                          |    | SEMESTER I –<br>VI |    |            | I – | 1  |  |  |
|               |                                |                                    | Students Social activity (Related to the Curriculum)                           |    | SEMESTER I – VI    |    |            | 1   |    |  |  |

Total Marks: 3700 Total credits: 140

# LIST OF ELECTIVE COURSES:

| Category/<br>Part | Component    | Course Code | Title of the Course                     | Hrs/<br>Week | Exam hrs. | CIA | ESE | Total<br>Marks | Credits |
|-------------------|--------------|-------------|-----------------------------------------|--------------|-----------|-----|-----|----------------|---------|
|                   | C VVIII      | 21BAU23A    | Equity Research & portfolio Management  | 6            | 3         | 50  | 50  | 100            | 5       |
| III               | Core: XXIII  | 22BAU22B    | Strategic Management                    | 6            | 3         | 50  | 50  | 100            | 5       |
|                   |              | 22BAU22C    | Customer Relationship<br>Management     | 6            | 3         | 50  | 50  | 100            | 5       |
|                   |              | 21BAU27A    | Financial Services                      | 6            | 3         | 50  | 50  | 100            | 5       |
| III               | Core: XXVII  | 21BAU27B    | Labour Welfare and Industrial Relations | 6            | 3         | 50  | 50  | 100            | 5       |
|                   |              | 21BAU27C    | Brand Management                        | 6            | 3         | 50  | 50  | 100            | 5       |
|                   |              | 21BAU28A    | Integrated Marketing Communication      | 6            | 3         | 50  | 50  | 100            | 5       |
| III               | Core: XXVIII | 21BAU28B    | International Business                  | 6            | 3         | 50  | 50  | 100            | 5       |
|                   |              | 22BAU27C    | E-Commerce                              | 6            | 3         | 50  | 50  | 100            | 5       |

# LIST OF ALLIED COURSES:

| Category/<br>Part | Component                | Course Code | Title of the Course     | Hrs/<br>Week | Exam hrs. | CIA | ESE | Total<br>Marks | Credits |
|-------------------|--------------------------|-------------|-------------------------|--------------|-----------|-----|-----|----------------|---------|
| III               | Core: III<br>Allied: I   | 21BAU03     | Business Mathematics    | 6            | 3         | 50  | 50  | 100            | 4       |
| III               | Core: VII<br>Allied: II  | 21BAU07     | Business Statistics     | 5            | 3         | 50  | 50  | 100            | 4       |
| III               | Core: XII<br>Allied: III | 21BAU12     | Taxation Law & Practice | 6            | 3         | 50  | 50  | 100            | 4       |
| III               | Core: XVII<br>Allied: IV | 21BAU17     | Business Law            | 5            | 3         | 50  | 50  | 100            | 4       |

|                    | LIST OF FOUNDATION COURSES: |             |                                                                 |              |              |     |     |                |         |  |  |  |
|--------------------|-----------------------------|-------------|-----------------------------------------------------------------|--------------|--------------|-----|-----|----------------|---------|--|--|--|
| Category<br>/ Part | Component                   | Course Code | Title of the Course                                             | Hrs/<br>Week | Exam<br>hrs. | CIA | ESE | Total<br>Marks | Credits |  |  |  |
| IV                 | Foundation                  | 21FCU01     | Environmental Studies<br>(Curriculum as<br>recommended by (UGC) | 2            | 3            |     | 50  | 50             | 2       |  |  |  |
| IV                 | Foundation                  | 21FCU02     | Yoga and Ethics                                                 | 2            | 3            |     | 50  | 50             | 2       |  |  |  |
|                    | LIST OF ABIL                | ITY ENHANCE | MENT COURSES: (AEC                                              | )            |              |     |     |                |         |  |  |  |
| Category/<br>Part  | Component                   | Course Code | Title of the Course                                             | Hrs/<br>Week | Exam hrs.    | CIA | ESE | Total<br>Marks | Credits |  |  |  |

Information Security

**Consumer Rights** 

(Curriculum as

2

3

3

3

50

50

50

50

2

2

recommended by UGC) LISF OF NON – MAJOR ELECTIVE: (NME)

21AEU01

21AEU02

Ability

Enhancement

Ability

Enhancement

IV

IV

| Category/<br>Part | Component               | Course Code           | Title of the Course                            | Hrs/<br>Week | Exam hrs. | CIA | ESE | Total<br>Marks | Credits |
|-------------------|-------------------------|-----------------------|------------------------------------------------|--------------|-----------|-----|-----|----------------|---------|
| IV                | Non – Major<br>Elective | 21NMU01A/<br>21NMU01B | Indian Women and<br>Society/<br>Advanced Tamil | 2            | 3         |     | 50  | 50             | 2       |

LIST OF SKILL ENHANCEMENT COURSES: (SEC)

| Category/<br>Part | Component            | Course Code | Title of the Course                                                      | Hrs/<br>Week | Exam hrs. | CIA | ESE | Total<br>Marks | Credits |
|-------------------|----------------------|-------------|--------------------------------------------------------------------------|--------------|-----------|-----|-----|----------------|---------|
| IV                | Skill<br>Enhancement | 21SEBAU01   | Communication Skills<br>for Executives (Project<br>& Viva –Voce)         | 3            | 3         | 50  | 1   | 50             | 1       |
| IV                | Skill<br>Enhancement | 21SEU02     | Life Skills (Jeevan<br>Kaushal)<br>(Curriculum as<br>recommended by UGC) | 3            | 3         | 50  |     | 50             | 1       |
| IV                | Skill<br>Enhancement | 21SEBAU03   | Soft Skills for Business<br>(Project & Viva – Voce)                      | 3            | 3         | 50  | 1   | 50             | 1       |

# LIST OF PROFICIENCY ENHANCEMENT COURSES: (PEC)

| Category | / Part | Component                             | Course Code | Title of the Course             | Hrs/<br>Week | Exam<br>hrs. | CIA | ESE | Total<br>Marks | Credits |
|----------|--------|---------------------------------------|-------------|---------------------------------|--------------|--------------|-----|-----|----------------|---------|
| I        | V      | Proficiency<br>Enhancement<br>Courses | 21PEBAU01   | Green Marketing (Self<br>Study) | 1            | 3            | 1   | 100 | 100            | 2       |

# LIST OF OPEN ELECTIVE:

A student shall take up one **Open Elective** course offered by other departments under Part: III to complete the programme. The score obtained in this course will be accounted for CGPA calculation. The enrollment is based on first come first served basis depending upon the available strength. The following is the list of optional papers offered by each department.

# **UG PROGRAMME 2021-22 ONWARDS**

| Categor<br>y/ Part | Component                             | Course<br>Code                               | Title of the Course                                                                           | Hrs/<br>Week | Exam<br>hrs. | CIA | ESE | Total<br>Marks | Credits |
|--------------------|---------------------------------------|----------------------------------------------|-----------------------------------------------------------------------------------------------|--------------|--------------|-----|-----|----------------|---------|
| III                | Open Elective:<br>English             | 21COU01                                      | English for Effective Communication                                                           | 4            | 3            | 50  | 50  | 100            | 2       |
| III                | Open Elective:<br>Tamil               | 21COU02                                      | Thannambikkai<br>Ilakkiyam: Penne Nee<br>Valka                                                | 4            | 3            | 50  | 50  | 100            | 2       |
| III                | Open Elective:<br>Mathematics         | 21COU03                                      | Mathematics for Business                                                                      | 4            | 3            | 50  | 50  | 100            | 2       |
| III                | Open Elective:<br>Physics             | 21COU04                                      | Physics in day to day<br>life                                                                 | 4            | 3            | 50  | 50  | 100            | 2       |
| III                | Open Elective:<br>Computer<br>Science | 21COU05                                      | Desktop Publishing<br>Practical's                                                             | 4            | 3            | 50  | 50  | 100            | 2       |
| III                | Open Elective:<br>Commerce            | 21COU06A<br>21COU06B<br>21COU06C<br>21COU06D | Basics of Accounting Elements of Taxation Investment Portfolio Accounting for Decision Making | 4            | 3            | 50  | 50  | 100            | 2       |
| III                | Open Elective:<br>Management          | 21COU07                                      | Start up Business**                                                                           | 4            | 3            | 50  | 50  | 100            | 2       |

<sup>\*\*</sup> The detailed syllabus is given at the end of sixth semester courses

# **REVISION FOR THE ACADEMIC YEAR 2022-2023**

**Note:** The revised papers and syllabi (Inclusion/Relevance of Industry 4.O) for the Academic Year 2022-2023 are furnished below and there is no change in the existing (Academic Year 2021-2022) scheme of examination and syllabi of the remaining papers.

| S.No | Course Code | Semester | Course Title                          |
|------|-------------|----------|---------------------------------------|
| 1    | 22BAU08     | III      | Human Resource Management             |
| 2    | 22BAU09     | III      | Marketing Management                  |
| 3    | 22BAU12     | III      | Taxation Law & Practice               |
| 4    | 22BAU13     | IV       | Management Information System         |
| 5    | 22BAU15     | IV       | Production Management                 |
| 6    | 22BAU16     | IV       | Financial Management                  |
| 7    | 22BAU19     | V        | Research Methods for Management       |
| 8    | 22BAU20     | V        | Entrepreneurship & project Management |
| 9    | 22BAU22B    | V        | Strategic Management                  |
| 10   | 22BAU22C    | V        | Customer Relationship Management      |
| 11   | 22BAU27C    | VI       | E-Commerce                            |

| Category   | Course Type | Course Code | Course Title               | Contact<br>Hours | Credit |
|------------|-------------|-------------|----------------------------|------------------|--------|
| Part – III | Core: VIII  | 22BAU08     | HUMAN RESOURCE  MANAGEMENT | 60               | 4      |

# Contact hours per week: 5

| Year   | Semester | Internal Marks | <b>External Marks</b> | Total Marks |
|--------|----------|----------------|-----------------------|-------------|
| SECOND | III      | 50             | 50                    | 100         |

# PREAMBLE:

To familiarize the students with concepts and principles of Human Resource Management.

# **COURSE OUTCOMES:**

After completion of the course, the learners will be able to:

| CO     | CO Statement                                                    | Knowledge Level |
|--------|-----------------------------------------------------------------|-----------------|
| Number |                                                                 |                 |
| CO1    | Identify key terms, theories, concepts and practices of HRM     | K1              |
| CO2    | Explain the competence to manage human resource functions       | K2              |
|        | within organisations.                                           |                 |
| CO3    | Apply innovative solutions that contribute to human resource    | К3              |
|        | management                                                      |                 |
| CO4    | Analyze the current issues, trends, practices, and processes to | K4              |
|        | solve human resource challenges.                                |                 |
| CO5    | Evaluate the competence level that contributes to human         | K5              |
|        | resource management.                                            |                 |

# K1 – Remember; K2 – Understand; K3 – Apply; K4 – Analyze; K5 – Evaluate; K6 – Create;

# **CO-PO MAPPING (COURSE ARTICULATION MATRIX)**

| COS/POS                   | PO1      | PO2   | PO3   | PO4   | PO5   | PO6   | PO7   |
|---------------------------|----------|-------|-------|-------|-------|-------|-------|
| CO1                       | 9        | 9     | 9     | 9     | 0     | 0     |       |
| CO2                       | 9        | 9     | 9     | 9     | 0     | 1     |       |
| CO3                       | 9        | 9     | 9     | 3     | 3     | 3     |       |
| CO4                       | 9        | 9     | 9     | 3     | 3     | 3     |       |
| CO5                       | 9        | 9     | 9     | 3     | 3     | 3     |       |
| <b>Total Contribution</b> | 45       | 45    | 45    | 27    | 18    | 10    |       |
| of COs to POs             |          |       |       |       |       |       |       |
| Weighted                  |          |       |       |       |       |       |       |
| Percentage of COs         | 2.585    | 3.242 | 3.947 | 2.854 | 2.293 | 1.828 | 1.307 |
| Contribution to POs       | 1.4. 1.7 |       |       |       |       |       |       |

Level of correlation: 0 – No correlation; 1- Low correlation; 3 – Medium correlation; 9 – High correlation between COs and POs

# **COURSE CONTENT:**

# UNIT – I: Introduction (12 Hours)

Personnel Management: Meaning, objectives, functions, role of personnel manager - personnel policies: types, formulation of personnel policies - difference between HRM and Personnel management HRM: Meaning, definition, objectives, functions, role of HR manager. HR 4.0 – Meaning, difference between traditional HR and HR 4.0, benefits of HR 4.0, adaptation of HR 4.0.

# **UNIT – II: Human Resource Planning and Acquiring**

**(12 Hours)** 

Human Resource Planning: Meaning, definition, process, factors influencing HRP, benefits Recruitment: Meaning, purpose, process, sources of recruitment - Selection: Meaning, process, factors affecting selection - Induction: Definition - contents of an induction program.

# **UNIT – III: Training and development**

(12 Hours)

Training: Meaning, definition, need for training, process, methods of training, difference between on the job and off- the job training. Development: Meaning, definition, process, methods of development, difference between training and development.

# **UNIT – IV: Performance appraisal and job change**

**(12 Hours)** 

Performance Appraisal: Definition, techniques of performance appraisal, merits and demerits - Promotion: Definition, types of promotion, benefits of promotion and problems of promotion. Transfer: Definition, reasons for transfer, types of transfer - Demotion: Definition, reasons for demotion.

# **UNIT – V: Career planning and recent trends in HRM**

**(12 Hours)** 

Career Planning: Meaning, concepts, stages in career planning - Recent trends in HRM: Computer applications in HRM, Human resource accounting and auditing.

#### **TEXT BOOKS:**

| S. No | Authors       | Title                        | Publishers        | Year of<br>Publication |
|-------|---------------|------------------------------|-------------------|------------------------|
| 1.    | K. Aswathappa | Human Resource<br>Management | Tata Mc Graw Hill | 2013                   |

#### **REFERENCE BOOKS:**

| S | . No | Authors   | Title                        | Publishers        | Year of<br>Publication |
|---|------|-----------|------------------------------|-------------------|------------------------|
|   | 1.   | C.B.Gupta | Human Resource<br>Management | Sultan Chand Sons | 2012                   |

| 2. | C.B.Mamoria  | Personnel Management | Himalaya Pulishing<br>House | 2016 |
|----|--------------|----------------------|-----------------------------|------|
| 3. | Edwin Flippo | Personnel Management | Tata McGraw Hill            | 2008 |

# WEB REFERENCE:

- 1. <a href="https://borgenproject.org/topic-1-introduction-to-human-resources-management/">https://borgenproject.org/topic-1-introduction-to-human-resources-management/</a>
- 2. <a href="https://www.slideshare.net/preeti52/acquiring-human-resources">https://www.slideshare.net/preeti52/acquiring-human-resources</a>
- 3. <a href="https://www.c2essentials.com/resources/the-five-steps-of-human-resources-planning/">https://www.c2essentials.com/resources/the-five-steps-of-human-resources-planning/</a>
- 4. <a href="https://www.toppr.com/guides/business-management-and-entrepreneurship/human-resource-management/training-and-development/">https://www.toppr.com/guides/business-management-and-entrepreneurship/human-resource-management/training-and-development/</a>
- 5. startuphrtoolkit.com/performance-appraisal-in hrm/#:~:text=Performance%20appraisal%20in%20HRM%20is,as%20contribution%20to %20the%20job.&text=Performance%20appraisals%20are%20used%20for,promotions% 2C%20job%20transfer%20%26%20terminations
- 6. <a href="https://www.slideshare.net/Robinkhristi1/career-planning-13396874">https://www.slideshare.net/Robinkhristi1/career-planning-13396874</a>.
- 7. <a href="https://www.wtwco.com/en-IN/Insights/2020/05/hr-4-0-shaping-people-strategies-in-the-fourth-industrial-revolution">https://www.wtwco.com/en-IN/Insights/2020/05/hr-4-0-shaping-people-strategies-in-the-fourth-industrial-revolution</a>

| Category   | Course Type | Course Code | Course Title      | Contact<br>Hours | Credit |
|------------|-------------|-------------|-------------------|------------------|--------|
| Part – III | Core: IX    | 22BAU09     | <b>MARKETING</b>  | 60               | 4      |
|            |             |             | <b>MANAGEMENT</b> |                  |        |

# Contact hours per week: 5

| Year   | Semester | Internal Marks | <b>External Marks</b> | Total Marks |
|--------|----------|----------------|-----------------------|-------------|
| SECOND | III      | 50             | 50                    | 100         |

#### PREAMBLE:

To make the students to understand the insights about marketing environment and its implications in business world.

#### **COURSE OUTCOMES:**

After completion of the course, the learners will be able to:

| CO     | CO Statement                                               | <b>Knowledge Level</b> |
|--------|------------------------------------------------------------|------------------------|
| Number |                                                            |                        |
| CO1    | Recall the key terms and its definitions in Marketing      | K1                     |
|        | management                                                 |                        |
| CO2    | Explain the concepts of marketing management               | K2                     |
| CO3    | Relate the concepts of Advertising and sales promotions in | К3                     |

|     | marketing environment, physical distribution                 |    |
|-----|--------------------------------------------------------------|----|
| CO4 | Analyze the segments of markets, product mix consumer buying | K4 |
|     | behaviour and pricing policies                               |    |
| CO5 | Compare micro and macro environments in market, approaches   | K5 |
|     | of marketing, recent trends in marketing                     |    |

K1 – Remember; K2 – Understand; K3 – Apply; K4 – Analyze; K5 – Evaluate; K6 – Create;

# **CO-PO MAPPING (COURSE ARTICULATION MATRIX)**

| COS/POS                   | PO1   | PO2   | PO3   | PO4   | PO5   | PO6   | PO7   |
|---------------------------|-------|-------|-------|-------|-------|-------|-------|
| CO1                       | 9     | 9     | 9     | 9     | 3     | 3     | 0     |
| CO2                       | 9     | 9     | 9     | 9     | 3     | 1     | 0     |
| CO3                       | 9     | 9     | 9     | 3     | 3     | 1     | 1     |
| CO4                       | 9     | 3     | 1     | 3     | 3     | 3     | 1     |
| CO5                       | 9     | 1     | 1     | 9     | 3     | 1     | 9     |
| <b>Total Contribution</b> | 45    | 31    | 29    | 33    | 21    | 9     | 11    |
| of COs to POs             |       |       |       |       |       |       |       |
| Weighted                  |       |       |       |       |       |       |       |
| Percentage of COs         | 2.585 | 2.233 | 2.544 | 3.488 | 2.675 | 1.645 | 1.797 |
| Contribution to POs       |       |       |       |       |       |       |       |

Level of correlation: 0 – No correlation; 1- Low correlation; 3 – Medium correlation; 9 – High correlation between COs and POs

#### **COURSE CONTENT:**

#### **UNIT – I: Introduction**

**(12 Hours)** 

Market: Meaning & definition, classification of markets, Evolution of Marketing - Marketing: Definition, scope, functions, importance, concepts, approaches to marketing, roles & responsibilities of marketing manager - Marketing Management: Meaning & definition, characteristics, functions, frame work of marketing department.

# **UNIT – II: Marketing Environment and Segmentation**

**(12 Hours)** 

Marketing Environment: Meaning, factors affecting micro & macro environments-Market Segmentation: Meaning, definition, criteria, bases and requisites of sound market segmentation - Consumer Buying Behaviour: Meaning, process, types, categories that affect the buying decision process.

# **UNIT – III: Product Mix**

**(12 Hours)** 

Marketing Mix - Product Mix: The Product, characteristics, benefits, classifications, consumer goods, industrial goods, new product development process, failure of new product, product life cycle.

# **UNIT – IV: Physical Distribution**

**(12 Hours)** 

Pricing: Objectives, factors influencing pricing policy and methods of pricing, kinds of pricing- Physical Distribution: Meaning, factors affecting channel selection, types of marketing channels - Promotion: Meaning and significance of promotion.

#### UNIT - V: Promotional Mix & Channel of Distribution

(12 Hours)

Meaning & definition, objectives, functions, kinds, causes of failure of advertising -Sales Promotion: Definition, objectives, effectiveness of sales promotion, kinds-Recent trends in Marketing with respect to industry 4.0, IOT applications in media, marketing and advertisement.

#### **TEXT BOOKS:**

| S. No | Authors       | Title                   | Publishers        | Year of<br>Publication |
|-------|---------------|-------------------------|-------------------|------------------------|
| 1.    | Philip kotler | Marketing<br>Management | Pearson Education | 2017                   |

# **REFERENCE BOOKS:**

| S. No | Authors         | Title                                                        | Publishers          | Year of<br>Publication |
|-------|-----------------|--------------------------------------------------------------|---------------------|------------------------|
| 1.    | Rajan Saxena    | Marketing<br>Management                                      | Tata McGraw Hill    | 2017                   |
| 2.    | C.B.Gupta       | Marketing<br>Management                                      | Sultan Chand Sons   | 2015                   |
| 3.    | M. Govindarajan | Marketing Management: Concepts, cases, challenges and trends | Prentice Hall India | 2007                   |

# WEB REFERENCE:

- 1. <a href="http://mpbou.edu.in/slm/mba1p6.pdf">http://mpbou.edu.in/slm/mba1p6.pdf</a>
- 2. <a href="http://www.himpub.com/documents/Chapter903.pdf">http://www.himpub.com/documents/Chapter903.pdf</a>
- 3. https://nptel.ac.in/courses/110/104/110104068/
- 4. https://www.youtube.com/watch?v=e0PT0W8E8G4
- 5. <a href="https://www.youtube.com/watch?v=Io\_mSvKptdc">https://www.youtube.com/watch?v=Io\_mSvKptdc</a>
- 6. http://www.uop.edu.pk/ocontents/marketing%20mix.pdf
- 7. http://ppup.ac.in/download/econtent/pdf/Sales%20Promotion%20&%20Advertising.pdf
- 8. <a href="https://blog.bosch-si.com/industry40/industry-40-iot-market-trends/">https://blog.bosch-si.com/industry40/industry-40-iot-market-trends/</a>

| Category   | Course Type | Course Code | Course Title              | Contact<br>Hours | Credit |
|------------|-------------|-------------|---------------------------|------------------|--------|
| Part – III | Core: XII   | 22BAU12     | <b>TAXATION LAW &amp;</b> | 72               | 4      |
|            | Allied: III |             | <b>PRACTICE</b>           |                  |        |

# Contact hours per week: 6

| Year   | Semester | Internal Marks | <b>External Marks</b> | Total Marks |
|--------|----------|----------------|-----------------------|-------------|
| SECOND | III      | 50             | 50                    | 100         |

# PREAMBLE:

The course aims to provide you with a sound understanding of the principles of taxation in relation to income tax for individuals and trading entities.

# **COURSE OUTCOMES:**

After completion of the course, the learners will be able to:

| CO     | CO Statement                                                        | Knowledge Level |
|--------|---------------------------------------------------------------------|-----------------|
| Number |                                                                     |                 |
| CO1    | Know the basic principles underlying the Income tax Act and         | K1              |
|        | outline the computation of the income of assessee.                  |                 |
| CO2    | Distinguish the direct and indirect tax and their legal importance. | K2              |
| CO3    | Apply the taxation law and practices to learn the specific factual  | К3              |
|        | situations of tax payments of a business.                           |                 |
| CO4    | Analyse and evaluate the tax and GST implications of using          | K4              |
|        | various legal forms of business.                                    |                 |
| CO5    | Summarise various tax liabilities, in a clear manner, using         | K5              |
|        | statutory provisions.                                               |                 |

# K1 – Remember; K2 – Understand; K3 – Apply; K4 – Analyze; K5 – Evaluate; K6 – Create;

# **CO-PO MAPPING (COURSE ARTICULATION MATRIX)**

| COS/POS                   | PO1   | PO2   | PO3   | PO4   | PO5   | PO6   | PO7   |
|---------------------------|-------|-------|-------|-------|-------|-------|-------|
| CO1                       | 9     | 9     | 5     | 6     | 9     | 6     | 4     |
| CO2                       | 9     | 9     | 5     | 5     | 6     | 3     | 2     |
| CO3                       | 9     | 9     | 6     | 3     | 3     | 1     | 2     |
| CO4                       | 9     | 3     | 4     | 3     | 2     | 1     | 3     |
| CO5                       | 9     | 6     | 3     | 2     | 1     | 1     | 2     |
| <b>Total Contribution</b> | 45    | 36    | 26    | 19    | 21    | 12    | 13    |
| of COs to POs             |       |       |       |       |       |       |       |
| Weighted                  |       |       |       |       |       |       |       |
| Percentage of COs         | 2.585 | 2.594 | 2.281 | 2.008 | 2.675 | 2.194 | 2.124 |
| Contribution to POs       |       |       |       |       |       |       |       |

Level of correlation: 0 – No correlation; 1- Low correlation; 3 – Medium correlation; 9 – High correlation between COs and POs

# **COURSE CONTENT:**

# UNIT – I: Introduction (12 Hours)

General Principles of taxation, distinction between direct and indirect taxes, tax evasion, avoidance, cause, and remedies – Direct Taxes: Income Tax Act1961, important definitions, basis of charge, residential status, Income exempted from income tax, Heads of income.

UNIT – II: Salary (15 Hours)

Computation of income under salary. (Problems to be included).

# **UNIT – III: House property and business and profession**

**(15 Hours)** 

Computation of income under house property and profits and gains of business, profession (problems be included), Income tax Authorities, duties and their powers

UNIT – IV: GST (15 Hours)

Overview of GST: Implementation of GST, Liability of the Tax Payer, GST Network, GST Council – Levy of GST: Introduction, composition scheme, remission of tax/duty-Registration: Introduction, registration procedure, important points, special persons, amendments /cancellation. Industry 4.0: application on digitalized indirect tax reporting and adopting global tax regulation for connecting enterprises – the physical-digital-physical loop.

# **UNIT – V: Central excise duty**

**(15 Hours)** 

Central Excise Duty, objectives of excise duty, goods exempted from duty, customs duties, levy of import and export duty, types of import duty, exemption from customs duty, distinction between advalorum and specific duties.

Note: Theory and problems shall be distributed at 60% & 40% respectively.

#### **REFERENCE BOOKS:**

| S. No | Authors            | Title                       | Publishers                | Year of Publication |
|-------|--------------------|-----------------------------|---------------------------|---------------------|
| 1.    | Bhagavathi Prasad  | Income tax law & practice   | Wishwa prakashan          | 2011                |
| 2.    | Gaur & Narang      | Income tax law & practice   | Kalyani publications      | 2011                |
| 3.    | Mehrothra          | Income tax law & practice   | Sathiyabhawan publication | 2017                |
| 4.    | Abhisheka, Rastogi | Professional's guide to GST | Taxmann                   | 2018                |

#### **WEB REFERENCE:**

- 1. <a href="https://www.icsi.edu/docs/webmodules/Publications/4.%20Tax%20Laws%20and%20Practice.pdf">https://www.icsi.edu/docs/webmodules/Publications/4.%20Tax%20Laws%20and%20Practice.pdf</a>
- 2. <a href="http://kamarajcollege.ac.in/Department/Commerce/III%20Year/005%20Major%20Elective%20I%20-%20Income%20Tax%20Law%20&%20Practice%20I%20-%20V%20Sem.pdf">http://kamarajcollege.ac.in/Department/Commerce/III%20Year/005%20Major%20Elective%20I%20-%20I%20-%20Income%20Tax%20Law%20&%20Practice%20I%20-%20V%20Sem.pdf</a>
- 3. <a href="https://www.wirc-icai.org/images/material/BASICS-GST.pdf">https://www.wirc-icai.org/images/material/BASICS-GST.pdf</a>
- 4. <a href="https://icmai.in/upload/Students/Syllabus2016/Inter/Paper-11-NEW-GST-Revised.pdf">https://icmai.in/upload/Students/Syllabus2016/Inter/Paper-11-NEW-GST-Revised.pdf</a>
- 5. https://taxguru.in/wp-content/uploads/2013/07/CE-Made-Simple-taxguru.in\_.pdf
- 6. <a href="https://m.youtube.com/watch?v=Ysk5IlKvm7g">https://m.youtube.com/watch?v=Ysk5IlKvm7g</a>
- 7. <a href="https://www2.deloitte.com/us/en/insights/focus/industry-4-0/why-global-tax-governance-is-critical-for-industry-4-0.html">https://www2.deloitte.com/us/en/insights/focus/industry-4-0/why-global-tax-governance-is-critical-for-industry-4-0.html</a>

| Category   | Course<br>Type | Course Code | Course Title              | Contact<br>Hours | Credit |
|------------|----------------|-------------|---------------------------|------------------|--------|
| Part – III | Core: XIII     | 22BAU13     | <b>MANAGEMENT</b>         | 60               | 4      |
|            |                |             | <b>INFORMATION SYSTEM</b> |                  |        |

# Contact hours per week: 5

| Year   | Semester | Internal Marks | <b>External Marks</b> | Total Marks |
|--------|----------|----------------|-----------------------|-------------|
| SECOND | IV       | 50             | 50                    | 100         |

#### PREAMBLE:

To enable the students gain insights into the various concepts about information systems and their subsequent management in an organization.

# **COURSE OUTCOMES:**

After completion of the course, the learners will be able to:

| CO     | CO Statement                                                   | Knowledge Level |
|--------|----------------------------------------------------------------|-----------------|
| Number |                                                                |                 |
| CO1    | Name the basic concepts of management information system       | K1              |
| CO2    | Understand the basic concepts and technologies of a computer   | K2              |
|        | system which support the management information system.        |                 |
| CO3    | Interpret the structure of MIS and challenges involved in MIS. | К3              |
| CO4    | Analyse the benefits of EDI in MIS using internet, intranet,   | K4              |
|        | extranet, client server applications.                          |                 |
| CO5    | Summarize the E- Business models and applications of MIS.      | K5              |

K1 – Remember; K2 – Understand; K3 – Apply; K4 – Analyze; K5 – Evaluate; K6 – Create;

#### **CO-PO MAPPING (COURSE ARTICULATION MATRIX)**

| COS/POS                   | PO1   | PO2   | PO3   | PO4   | PO5   | PO6   | PO7   |
|---------------------------|-------|-------|-------|-------|-------|-------|-------|
| CO1                       | 9     | 9     | 9     | 9     | 3     | 0     | 0     |
| CO2                       | 9     | 9     | 9     | 9     | 3     | 1     | 0     |
| CO3                       | 9     | 9     | 9     | 3     | 3     | 3     | 1     |
| CO4                       | 9     | 3     | 1     | 3     | 3     | 3     | 3     |
| CO5                       | 9     | 1     | 1     | 0     | 9     | 3     | 9     |
| <b>Total Contribution</b> | 45    | 31    | 29    | 24    | 21    | 10    | 13    |
| of COs to POs             |       |       |       |       |       |       |       |
| Weighted                  |       |       |       |       |       |       |       |
| Percentage of COs         | 2.585 | 2.233 | 2.544 | 2.537 | 2.675 | 1.828 | 2.124 |
| Contribution to POs       |       |       |       |       |       |       |       |

Level of correlation: 0 – No correlation; 1- Low correlation; 3 – Medium correlation; 9 – High correlation between COs and POs

## **COURSE CONTENT:**

# **UNIT – I: Foundation of management information system**

**(12 Hours)** 

MIS: Definition, Objectives of MIS, characteristics, applications of MIS, benefits and limitations of MIS, success and failure of MIS- differences between data and information.

# **UNIT – II: Types of Information System**

(12 Hours)

Transaction Processing Systems, Management Information Systems, Decision Support Systems, Executive Information Systems.

#### **UNIT – III: Structure of MIS**

(12 Hours)

Managing information resources, planning and implementing change, integrating business change with IT, controlling of information system, security and ethical challenges in managing IT.

# **UNIT – IV: Electronic Data Interchange**

**(12 Hours)** 

EDI & types - Web EDI: LAN, WAN, difference between internets, intranet, extranet. Mobile EDI. Introduction to client server.

#### UNIT – V: INTRODUCTION TO E-BUSINESS using MIS

(12 Hours)

E-BUSINESS MODEL: Framework for E-commerce, Application services and transaction Models – B2C Transactions, B2B Transactions, Intra-Organisational Transactions. MIS industry 4.0: Consumer oriented Application: Finance and Home Banking, Home shopping, Home Entertainment, social challenges of information technology.

## **TEXT BOOKS:**

| S. No | Authors              | Title                     | Publishers | Year of<br>Publication |
|-------|----------------------|---------------------------|------------|------------------------|
| 1.    | O'Brien.J.A, Marakas | Management<br>Information | McGrawHill | 2011                   |
|       |                      | Systems                   |            |                        |

# **REFERENCE BOOKS:**

| S. No | Authors           | Title                                           | Publishers              | Year of Publication      |
|-------|-------------------|-------------------------------------------------|-------------------------|--------------------------|
| 1.    | Goyal             | Management Information System                   | Macmillan               | 4 <sup>th</sup> Edition  |
| 2.    | Laudonand Laundon | Management Information System                   | Pearson                 | 11 <sup>th</sup> Edition |
| 3.    | W.S. Jawadekar    | Management Information System                   | Tata Mc Gra-Hill        | 2002                     |
| 4.    | S. Sadogopan.PHI  | Management Information Systems                  | ISBN 81 – 20311809      | 1998Edn                  |
| 5.    | G.R. Murdick PHI  | Information Systems<br>for modern<br>management | 2 <sup>nd</sup> Edition |                          |

# **WEB REFERENCE:**

- 1. <a href="http://repositori.uji.es/xmlui/bitstream/handle/10234/46625/s63.pdf?sequence=1&isAllowed=y">http://repositori.uji.es/xmlui/bitstream/handle/10234/46625/s63.pdf?sequence=1&isAllowed=y</a>
- 2. <a href="https://egyanagar.osou.ac.in/download-slm.php?file=DIM-07-BLOCK-04-1520928242.pdf">https://egyanagar.osou.ac.in/download-slm.php?file=DIM-07-BLOCK-04-1520928242.pdf</a>
- 3. <a href="http://bvksnewindia.com/downloads/MIS\_Short\_Notes.pdf">http://bvksnewindia.com/downloads/MIS\_Short\_Notes.pdf</a>
- 4. https://www.ece.uvic.ca/~itraore/elec567-13/notes/dist-03-4.pdf
- 5. <a href="https://nptel.ac.in/courses/110/105/110105148/">https://nptel.ac.in/courses/110/105/110105148/</a>
- 6. <a href="https://nptel.ac.in/courses/122/105/122105022/">https://nptel.ac.in/courses/122/105/122105022/</a>
- 7. https://www.youtube.com/watch?v=TzgJHgi7sFY
- 8. https://www.edibasics.co.uk/types-of-edi/

| Categ  | ory | Course Type | Course Code | Course Title          | Contact<br>Hours | Credit |
|--------|-----|-------------|-------------|-----------------------|------------------|--------|
| Part – | III | Core: XV    | 22BAU15     | PRODUCTION MANAGEMENT | 60               | 4      |

# Contact hours per week: 5

| Year   | Semester | Internal Marks | <b>External Marks</b> | Total Marks |
|--------|----------|----------------|-----------------------|-------------|
| SECOND | IV       | 50             | 50                    | 100         |

# PREAMBLE:

To enable students understand the principles, practices and areas of application in shop floor management.

# **COURSE OUTCOMES:**

After completion of the course, the learners will be able to:

| CO     | CO Statement                                                    | Knowledge Level |
|--------|-----------------------------------------------------------------|-----------------|
| Number |                                                                 |                 |
| CO1    | State the basic concepts and theories of production management  | K1              |
| CO2    | Comprehend the production management situations with their      | K2              |
|        | outcome.                                                        |                 |
| CO3    | Relate production management concepts and their influence on    | К3              |
|        | business decisions.                                             |                 |
| CO4    | Break down the tools and techniques in production management    | K4              |
|        | to understand the insights.                                     |                 |
| CO5    | Summarize the evolution of the enterprise information system in | K5              |
|        | the digital transformation era.                                 |                 |

K1 – Remember;

**K2** – Understand;

K3 - Apply;

K4 – Analyze; K5 – Evaluate;

K6 –

#### Create;

# **CO-PO MAPPING (COURSE ARTICULATION MATRIX)**

| COS/POS                    | PO1   | PO2   | PO3   | PO4   | PO5   | PO6   | PO7   |
|----------------------------|-------|-------|-------|-------|-------|-------|-------|
| CO1                        | 9     | 9     | 9     | 9     | 9     | 4     | 4     |
| CO2                        | 9     | 9     | 9     | 4     | 6     | 2     | 2     |
| CO3                        | 9     | 9     | 6     | 5     | 4     | 1     | 6     |
| CO4                        | 9     | 7     | 3     | 1     | 5     | 3     | 1     |
| CO5                        | 9     | 4     | 2     | 1     | 1     | 3     | 1     |
| <b>Total Contribution</b>  | 45    | 38    | 27    | 20    | 25    | 13    | 14    |
| of COs to POs              |       |       |       |       |       |       |       |
| Weighted                   |       |       |       |       |       |       |       |
| Percentage of COs          | 2.585 | 2.738 | 2.368 | 2.114 | 3.185 | 2.377 | 2.288 |
| <b>Contribution to POs</b> |       |       |       |       |       |       |       |

Level of correlation: 0 – No correlation; 1- Low correlation; 3 – Medium correlation; 9 – High correlation between COs and POs

# **COURSE CONTENT:**

# UNIT – I: Introduction (12 Hours)

Production Management: Meaning, definition, functions, elements of production, production process- Production System: Meaning, functions, types, advantages and disadvantages.

# **UNIT – II: Facilities location and layout**

**(12 Hours)** 

Plant Location: Meaning, importance, factors influencing plant location. Classification of Sites for Industrial Unit: urban, rural, sub – urban – merits and demerits. Production Plant Layout: Definition, objectives, essentials of good layout, tools, types (advantages and disadvantages of each type).

# **UNIT – III: PPC and plant maintenance**

**(12 Hours)** 

Production Planning and Control: Definition, objectives, importance, functions, tools of PPC, stages in PPC – Maintenance of Plant: Introduction and types.

# **UNIT – IV: Design of work system and purchase**

**(12 Hours)** 

Work Study: Definition, components, importance, procedure, benefits – Method Study: Definition, objectives, procedure. TQM: Meaning, objectives, elements, benefits - ISO: Features, advantages, procedure for obtaining ISO.

#### **UNIT – V: Trends in Industry 4.0**

**(12 Hours)** 

Industry 4.0: Enterprise information systems (EIS) in production. Enterprise Resource Planning (ERP), Manufacturing Execution Systems (MES) – Basic concepts and applications.

#### **TEXT BOOKS:**

| S. No | Authors       | Title                                | Publishers                   | Year of Publication |
|-------|---------------|--------------------------------------|------------------------------|---------------------|
| 1.    | K. Aswathappa | Production and operations Management | Himalaya Publishing<br>House | 2010                |

# **REFERENCE BOOKS:**

| S. No | Authors      | Title                     | Publishers             | Year of Publication     |
|-------|--------------|---------------------------|------------------------|-------------------------|
| 1.    | Pannerselvam | Production and operations | Prentice hall of India | 3 <sup>rd</sup> Edition |

|    |           | Management          |                   |                         |  |
|----|-----------|---------------------|-------------------|-------------------------|--|
|    |           | Production and      |                   |                         |  |
| 2. | B.S.Goyel | Operations          | Pragati Prakashan | 2012                    |  |
|    |           | Management          |                   |                         |  |
| 3. | MMVormo   | Matarial Managament | Sultan Chand &    | 4 <sup>th</sup> Edition |  |
| 3. | M.M.Varma | Material Management | Sons              | 2012                    |  |

# Web Reference:

1. An Overview of Next-generation Manufacturing Execution Systems: How important is MES for Industry 4.0? -

 $https://www.researchgate.net/publication/332600803\_An\_Overview\_of\_Next-generation$ 

\_Manufacturing\_Execution\_Systems\_How\_important\_is\_MES\_for\_Industry\_40

| Category   | Course Type | Course Code | Course Title      | Contact<br>Hours | Credit |
|------------|-------------|-------------|-------------------|------------------|--------|
| Part – III | Core: XVI   | 22BAU16     | <b>FINANCIAL</b>  | 60               | 4      |
|            |             |             | <b>MANAGEMENT</b> |                  |        |

# **Contact hours per week: 5**

| Year   | Semester | Internal Marks | <b>External Marks</b> | Total Marks |
|--------|----------|----------------|-----------------------|-------------|
| SECOND | IV       | 50             | 50                    | 100         |

# PREAMBLE:

To impart the deeper knowledge in diverse concepts in financial management for application in business arena.

# **COURSE OUTCOMES:**

After completion of the course, the learners will be able to:

| CO     | CO Statement                                                    | <b>Knowledge Level</b> |
|--------|-----------------------------------------------------------------|------------------------|
| Number |                                                                 |                        |
| CO1    | Identify the financial environment in which an organization     | K1                     |
|        | operates                                                        |                        |
| CO2    | Summarize the concepts of Financial Management                  | <b>K2</b>              |
| CO3    | Demonstrate the tools and techniques of Financial Management    | К3                     |
| CO4    | Analyse the leverages, Capital structure, Dividend policy,      | <b>K4</b>              |
|        | Working capital, cash and receivables of an organisation.       |                        |
| CO5    | Evaluate the investments and projects using cost of capital and | K5                     |
|        | capital budgeting techniques.                                   |                        |

K1 – Remember; K2 – Understand; K3 – Apply; K4 – Analyze; K5 – Evaluate; K6 –

Create;

#### **CO-PO MAPPING (COURSE ARTICULATION MATRIX)**

| COS/POS                    | PO1   | PO2   | PO3   | PO4   | PO5   | PO6   | PO7   |
|----------------------------|-------|-------|-------|-------|-------|-------|-------|
| CO1                        | 9     | 9     | 9     | 9     | 9     | 6     | 1     |
| CO2                        | 9     | 9     | 9     | 9     | 6     | 3     | 0     |
| CO3                        | 9     | 9     | 6     | 3     | 3     | 1     | 6     |
| CO4                        | 9     | 3     | 3     | 3     | 0     | 1     | 3     |
| CO5                        | 9     | 1     | 3     | 1     | 0     | 0     | 0     |
| <b>Total Contribution</b>  | 45    | 31    | 30    | 25    | 18    | 11    | 10    |
| of COs to POs              |       |       |       |       |       |       |       |
| Weighted                   |       |       |       |       |       |       |       |
| Percentage of COs          | 2.585 | 2.233 | 2.632 | 2.643 | 2.293 | 2.011 | 1.634 |
| <b>Contribution to POs</b> |       |       |       |       |       |       |       |

Level of correlation: 0 – No correlation; 1- Low correlation; 3 – Medium correlation; 9 – High correlation between COs and POs

## **COURSE CONTENT:**

# **UNIT – I: Introduction to Financial Management**

(12 Hours)

Finance Functions: Meaning, definition, scope – Objectives of Financial management: profit maximization and wealth maximization – Sources of Finance: Short term, bank sources, long term, shares, debentures, preferred stock, debt.

# **UNIT - II: Cost of Capital**

**(12 Hours)** 

Cost of Capital: Cost of specific sources of capital, equity, preferred stock debt, reserves, weighted average cost of capital - Leverages: Operating leverage and financial leverage. (Problems on cost of capital - Equity, preference shares, debentures, retained earnings, term loans, Weighted Average Cost of Capital, Leverages - Operating, financial and combined leverage).

# **UNIT – III: Capital Structure and Dividend Policy**

**(12 Hours)** 

Meaning and definition, components of capital structure, factors influencing capital structure, optimal capital structure, capital structure theories – Dividend and Dividend policy: Meaning, classification, sources available for dividends, Dividend policy general, determinants of dividend policy.

# **UNIT – IV: Working Capital Management**

**(12 Hours)** 

Working capital: Meaning, concepts, importance, determinants of Working capital, Cash Management: Motives for holding cash, objectives and strategies of cash management - Receivables Management: Objectives, credit policies. (Problems on working capital requirement).

# **UNIT - V: Capital Budgeting**

**(12 Hours)** 

Capital budgeting: Meaning, objectives, types of capital budgeting, problems on payback period, net present value, internal rate of return, accounting rate of return, profitability index. Financial management application approach towards industry 4.0 revolutionary era and it's implication for the financial sector.

(80% THEORY AND 20% PROBLEMS)

## **TEXT BOOKS:**

| S. No | Authors     | Title                   | Publishers                | Year of<br>Publication |
|-------|-------------|-------------------------|---------------------------|------------------------|
| 1.    | I.M. Pandey | Financial<br>Management | Vikas Publishing<br>House | 2015                   |

#### **REFERENCE BOOKS:**

| S. No | Authors       | Title                                          | Publishers                       | Year of<br>Publication |
|-------|---------------|------------------------------------------------|----------------------------------|------------------------|
| 1.    | S.N.Maheswari | Management Accounting                          | Sultan Chand &<br>Sons           | 2014                   |
| 2.    | P.V. Kulkarni | Financial Management                           | Himalaya Publishing<br>House     | 2016                   |
| 3.    | Khanand Jain  | Financial Management  – A Conceptual  Approach | McGraw Hill<br>Education Pvt Ltd | 2017                   |

#### Web Reference:

- 1. <a href="https://www.researchgate.net/publication/346870564\_Industry\_40\_and\_its\_Implications\_">https://www.researchgate.net/publication/346870564\_Industry\_40\_and\_its\_Implications\_</a> for the Financial Sector
- 2. <a href="https://www.managementstudyguide.com/financial-management.htm">https://www.managementstudyguide.com/financial-management.htm</a>
- 3. <a href="http://kamarajcollege.ac.in/Department/BBA/III%20Year/e002%20Core%2018%20-%20Financial%20Management%20-%20VI%20Sem.pdf">http://kamarajcollege.ac.in/Department/BBA/III%20Year/e002%20Core%2018%20-%20Financial%20Management%20-%20VI%20Sem.pdf</a>

| Category   | Course Type | Course Code | Course Title                | Contact<br>Hours | Credit |
|------------|-------------|-------------|-----------------------------|------------------|--------|
| Part – III | Core: XIX   | 22BAU19     | <b>RESEARCH METHODS FOR</b> | 72               | 5      |
|            |             |             | <b>MANAGEMENT</b>           |                  |        |

# Contact hours per week: 6

| Year  | Semester | Internal Marks | <b>External Marks</b> | Total Marks |
|-------|----------|----------------|-----------------------|-------------|
| THIRD | V        | 50             | 50                    | 100         |

# PREAMBLE:

To develop a research orientation among students and to acquaint them with fundamentals of research methods.

# **COURSE OUTCOMES:**

After completion of the course, the learners will be able to:

| CO     | CO Statement                                                      | Knowledge Level |
|--------|-------------------------------------------------------------------|-----------------|
| Number |                                                                   |                 |
| CO1    | Outline the basic frame work of research process                  | K1              |
| CO2    | Infer the significance of research, types of hypothesis and data, | K2              |
|        | concepts of parametric tests and interpretation.                  |                 |
| CO3    | Demonstrate the types of research, procedure for                  | К3              |
|        | testing hypothesis, methods used for data collection              |                 |
|        | and data preparation process.                                     |                 |
| CO4    | Select the research problem, sample design, tools for data        | K4              |
|        | collection, statistical testing and types of reports.             |                 |
| CO5    | Evaluate the problems in research, types of sample design, data   | K5              |
|        | preparation process, tools for analysis and report preparation.   |                 |

K1 – Remember;

**K2** – Understand;

K3 – Apply;

K4 – Analyze; K5 – Evaluate;

K6 –

# Create;

# **CO-PO MAPPING (COURSE ARTICULATION MATRIX)**

| COS/POS                    | PO1   | PO2   | PO3   | PO4   | PO5   | PO6   | PO7   |
|----------------------------|-------|-------|-------|-------|-------|-------|-------|
| CO1                        | 9     | 9     | 9     | 9     | 3     | 1     | 0     |
| CO2                        | 9     | 9     | 9     | 9     | 3     | 0     | 0     |
| CO3                        | 9     | 9     | 3     | 3     | 0     | 3     | 1     |
| CO4                        | 9     | 3     | 3     | 3     | 3     | 3     | 3     |
| CO5                        | 3     | 3     | 1     | 0     | 9     | 3     | 9     |
| <b>Total Contribution</b>  | 39    | 33    | 21    | 24    | 18    | 10    | 13    |
| of COs to POs              |       |       |       |       |       |       |       |
| Weighted                   |       |       |       |       |       |       |       |
| Percentage of COs          | 2.240 | 2.378 | 1.842 | 2.537 | 2.293 | 1.828 | 2.124 |
| <b>Contribution to POs</b> |       |       |       |       |       |       |       |

Level of correlation: 0 – No correlation; 1- Low correlation; 3 – Medium correlation; 9 – High correlation between COs and POs

# **COURSE CONTENT:**

#### **UNIT – I: Introduction about research**

**(12 Hours)** 

Research: Meaning, objectives, scope, significance, types of research, Research process, Characteristics of good research – Research problem: Meaning, selecting the problem, techniques involved in defining a problem, problems encountered by researchers in India.

# **UNIT – II: Hypothesis & scaling techniques**

**(15 Hours)** 

Hypothesis: Meaning, sources, types and procedure for testing hypothesis - measurement: meaning, need, errors in measurement, tests of sound measurement techniques of measurement – Scaling techniques: Meaning, types of scales, scale construction techniques – Sampling Design: meaning, steps in sampling—criteria for good sample design – types of sample designs: probability and non-probability sampling.

# **UNIT – III: Data collection & data preparation**

**(15 Hours)** 

Data Collection: Types of data, sources, tools for data collection, methods of data collection, constructing questionnaire – Data preparation process: editing, coding, tabulation, questionnaire checking, graphical representation of data (line, bar, pie), data cleaning, and data adjusting.

#### **UNIT – IV: Parametric and non-parametric tests**

**(15 Hours)** 

Test of significance: Parametric tests: Chi-square, T-Test, F Test and Z Test (concepts & simple problems only) - Non-parametric test: sign test, U test, Runs test, Spearman's rank correlation (concepts only). Introduction to SPSS and Tableau.

# **UNIT – V: Interpretation and report writing**

**(15 Hours)** 

Interpretation: Meaning, techniques of interpretation – Report writing: significance and steps, layout of report, types of reports, mechanics of writing research report, precautions for writing report - norms for using tables, chart and diagrams – Appendix: Norms for using Index and Bibliography.

# **TEXT BOOKS:**

| S. No | Authors     | Title                                        | Publishers | Year of<br>Publication |
|-------|-------------|----------------------------------------------|------------|------------------------|
| 1.    | C.R.Kothari | Research Methodology: Methods and Techniques | Newsage    | 2015                   |

#### **REFERENCE BOOKS:**

| S. No | Authors                | Title                                                 | Publishers                   | Year of<br>Publication |
|-------|------------------------|-------------------------------------------------------|------------------------------|------------------------|
| 1.    | K.V.Rao                | Research Methodology<br>in Commerce and<br>Management | Sterling                     | 2001                   |
| 2.    | Wilkinson<br>Bhadarkar | Methodology & Techniques Of Social Research           | Himalaya Publishing<br>House | 2003                   |

# **WEB REFERENCE:**

- 1. <a href="https://www.google.com/url?sa=t&source=web&rct=j&url=https://www.cusb.ac.in/imag">https://www.google.com/url?sa=t&source=web&rct=j&url=https://www.cusb.ac.in/imag</a> es/cusb-
  - $\frac{\text{files/2020/el/cbs/MCCOM2003C04\%2520(Business\%2520Research\%2520Methods)Res}{\text{earch\_Methodology\_C\_R\_Kothari.pdf\&ved=2ahUKEwjFi4fs07XyAhVl7XMBHclNC5}}\\ \underline{\text{wQFnoECBoQAQ\&usg=A0vVaw0RkjRy5y0vmqVflD5KLrEw\&cshid=162912084323}}\\ 8$
- 2. <a href="https://indiafreenotes.com/bba306-research-methodology/">https://indiafreenotes.com/bba306-research-methodology/</a>
- 3. https://www.slideshare.net/vicksy02/test-of-significance-in-statistics
- 4. https://alison.com/course/introduction-to-research-methods-and-frameworks
- 5. https://www.iedunote.com/research-methods
- 6. https://www.formpl.us/blog/research-report

| Category   | Course<br>Type | Course Code | Course Title              | Contact<br>Hours | Credit |
|------------|----------------|-------------|---------------------------|------------------|--------|
| Part – III | Core: XX       | 22BAU20     | ENTREPRENEURSHIP &        | 60               | 4      |
|            |                |             | <b>PROJECT MANAGEMENT</b> |                  |        |

# Contact hours per week: 5

| Year  | Semester | Internal Marks | <b>External Marks</b> | Total Marks |
|-------|----------|----------------|-----------------------|-------------|
| THIRD | V        | 50             | 50                    | 100         |

#### **PREAMBLE:**

To develop and strengthen entrepreneurial quality and motivation in students. To impart basic entrepreneurial skills and understandings to run a business efficiently and effectively.

#### **COURSE OUTCOMES:**

After completion of the course, the learners will be able to:

| CO     | CO Statement                                                       | Knowledge Level |
|--------|--------------------------------------------------------------------|-----------------|
| Number |                                                                    |                 |
| CO1    | Identify the entrepreneurial environment and the basics of project | K1              |
|        | management.                                                        |                 |
| CO2    | Summarize the concepts of Entrepreneurship and project             | K2              |
|        | management                                                         |                 |
| CO3    | Apply the techniques to the real entrepreneurial world and         | К3              |
|        | project environment.                                               |                 |
| CO4    | Analyse the process and procedures to become an entrepreneur       | K4              |
|        | and for managing a project.                                        |                 |
| CO5    | Evaluate the competence level for better entrepreneurship and      | K5              |
|        | project management.                                                |                 |

**K1** – Remember;

**K2** – Understand;

K3 – Apply;

K4 – Analyze; K5 – Evaluate;

K6 -

Create;

# **CO-PO MAPPING (COURSE ARTICULATION MATRIX)**

| COS/POS                    | PO1   | PO2   | PO3   | PO4   | PO5   | PO6   | PO7   |
|----------------------------|-------|-------|-------|-------|-------|-------|-------|
| CO1                        | 9     | 9     | 9     | 9     | 9     | 3     | 3     |
| CO2                        | 9     | 9     | 9     | 6     | 9     | 1     | 3     |
| CO3                        | 9     | 9     | 6     | 6     | 6     | 0     | 6     |
| CO4                        | 9     | 9     | 3     | 1     | 6     | 3     | 1     |
| CO5                        | 9     | 3     | 1     | 0     | 1     | 3     | 0     |
| <b>Total Contribution</b>  | 45    | 39    | 28    | 22    | 31    | 10    | 13    |
| of COs to POs              |       |       |       |       |       |       |       |
| Weighted                   |       |       |       |       |       |       |       |
| Percentage of COs          | 2.585 | 2.810 | 2.456 | 2.326 | 3.949 | 1.828 | 2.124 |
| <b>Contribution to POs</b> |       |       |       |       |       |       |       |

9 - High correlation between COs and Level of correlation: 0 – No correlation; 1- Low correlation; 3 – Medium correlation; **POs** 

# **COURSE CONTENT:**

# **UNIT – I:** Entrepreneurial competence

**(12 Hours)** 

Entrepreneur: Meaning, definition, characteristics, classification of entrepreneurs, factors affecting entrepreneurial growth - Entrepreneurship: Meaning, definition, functions, factors influencing entrepreneurship, types, role of entrepreneurship in the economic development-Intrapreneur: Meaning, definition, characteristics, classification, role of intrapreneurs, entrepreneurs' vs. intrapreneurs.

# **UNIT – II: Entrepreneur development programmes (EDPs)**

**(12 Hours)** 

EDP: Concept, Need for EDP, Role of EDP, Course Content and Curriculum, Phases, Evaluation of EDPs – Institutional Support to Entrepreneurs: Central and State Level Institutions and role of MSME - Entrepreneurial Motivation: Introduction, factors, model for entrepreneurial motivation, motivation theories: Maslow's need theory and McClelland's needs theory of motivation.

# **UNIT – III: Project Management**

(12 Hours)

Project: Meaning, concepts, categories, project life cycle phases, characteristics of a project – Project Manager: Qualities, role and responsibilities – Project Management: Meaning, definition, functions, process of project management - challenges of managing a project. Intelligent technologies for project management (Artificial Intelligence) for project management, impact of intelligent technology on project management.

# **UNIT – IV: Project identification and formulation**

**(12 Hours)** 

Project Identification: Concepts, sources of new project ideas, steps and types of project identification, techniques of project identification – Project Selection: Meaning, criteria and types of project selection models – Project Formulation: Meaning, definition, factors, elements, steps and planning commission guidelines for formulating a project.

# **UNIT – V: Project report and project financing**

**(12 Hours)** 

Project Report: Concept, characteristics, types, contents, specimen of project report-Project Financing: Meaning, sources, project financing in India, financial institutions – Project Evaluation: Meaning, process and methods of project evaluation.

#### **TEXT BOOKS:**

| S. No | Authors | Title | Publishers | Year of Publication |
|-------|---------|-------|------------|---------------------|
| 1.    |         |       |            |                     |

#### **REFERENCE BOOKS:**

| S.<br>No | Authors          | Title                                                     | Publishers         | Year of<br>Publication |
|----------|------------------|-----------------------------------------------------------|--------------------|------------------------|
| 1.       | Prasanna Chandra | Projects—Planning, Analysis,<br>Selection, Implementation | Tata Mc Graw -Hill | 1996                   |
|          |                  | And Reviews                                               |                    |                        |

|            |                |                             | Tata Mc Graw -      |      |  |
|------------|----------------|-----------------------------|---------------------|------|--|
| 2.         | S.Choudhury    | Project Management          | Hill                | 1998 |  |
|            |                |                             | Education           |      |  |
|            |                |                             | S.Chand and         |      |  |
| 3.         | S.S.Khanka     | Entrepreneurial Development | Company             | 2001 |  |
|            |                |                             | Limited             |      |  |
| 4          |                | Entreprenereuial            | Himalaya Publishing |      |  |
| 4.         | Desai, Vasant  | Development, Vol.I          | House               | 2009 |  |
| 5.         | C.B.Gupta&N.P. |                             |                     |      |  |
| <i>J</i> . | Srinivasan     | Entrepreneurial Development | Sultan Chand & Sons | 2014 |  |

#### Web Reference:

- 1. <a href="https://www.modis.com/en-be/insights/blog/how-artificial-intelligence-can-help-in-project-management">https://www.modis.com/en-be/insights/blog/how-artificial-intelligence-can-help-in-project-management</a>
- 2. <a href="https://www.slideshare.net/chumantrakali/entrepreneurship-and-project-management">https://www.slideshare.net/chumantrakali/entrepreneurship-and-project-management</a>
- 3. <a href="https://www.liquidplanner.com/blog/why-all-entrepreneurs-should-have-project-management-skills/">https://www.liquidplanner.com/blog/why-all-entrepreneurs-should-have-project-management-skills/</a>
- 4. <a href="https://sbs.ac.in/course/entrepreneurship-and-project-management/">https://sbs.ac.in/course/entrepreneurship-and-project-management/</a>

| Category   | Course Type | Course Code | Course Title      | Contact<br>Hours | Credit |
|------------|-------------|-------------|-------------------|------------------|--------|
| Part – III | Core: XXIII | 22BAU22B    | <b>STRATEGIC</b>  | 72               | 5      |
|            |             |             | <b>MANAGEMENT</b> |                  |        |

# Contact hours per week: 6

| Year  | Semester | Internal Marks | <b>External Marks</b> | Total Marks |
|-------|----------|----------------|-----------------------|-------------|
| THIRD | VI       | 50             | 50                    | 100         |

#### **PREAMBLE:**

To create a conceptual awareness on various strategies and its formulation

# **COURSE OUTCOMES:**

After completion of the course, the learners will be able to:

| CO     | CO Statement                                                     | Knowledge Level |
|--------|------------------------------------------------------------------|-----------------|
| Number |                                                                  |                 |
| CO1    | Define the basics of strategic management and it's process.      | <b>K</b> 1      |
| CO2    | Understand the concepts of strategic issues, formulation,        | K2              |
|        | implementation and evaluation.                                   |                 |
| CO3    | Demonstrate the effective application of tools and techniques to | К3              |
|        | practical situations for solving organizational problems.        |                 |

| CO4 | Analyse the competitive situation and strategic dilemma in    | K4 |
|-----|---------------------------------------------------------------|----|
|     | dealing with dynamic global business environment.             |    |
| CO5 | Evaluate the challenges faced by managers in implementing and | K5 |
|     | evaluating strategies based on the nature of business.        |    |

K1 – Remember;

**K2** – Understand;

K3 - Apply;

 $\overline{K4 - Analyze}$ ;  $\overline{K5 - E}$ valuate;

Create;

# **CO-PO MAPPING (COURSE ARTICULATION MATRIX)**

| COS/POS                    | PO1   | PO2   | PO3   | PO4   | PO5   | PO6   | PO7   |
|----------------------------|-------|-------|-------|-------|-------|-------|-------|
| CO1                        | 9     | 9     | 9     | 9     | 1     | 0     | 0     |
| CO2                        | 9     | 9     | 9     | 9     | 1     | 1     | 0     |
| CO3                        | 9     | 9     | 3     | 3     | 3     | 3     | 1     |
| CO4                        | 9     | 3     | 3     | 1     | 3     | 3     | 3     |
| CO5                        | 9     | 3     | 1     | 0     | 9     | 9     | 9     |
| <b>Total Contribution</b>  | 45    | 24    | 25    | 22    | 17    | 16    | 13    |
| of COs to POs              |       |       |       |       |       |       |       |
| Weighted                   |       |       |       |       |       |       |       |
| Percentage of COs          | 2.585 | 1.729 | 2.193 | 2.326 | 2.166 | 2.925 | 2.124 |
| <b>Contribution to POs</b> |       |       |       |       |       |       |       |

Level of correlation: 0 – No correlation; 1- Low correlation; 3 – Medium correlation; 9 - High correlation between COs and POs

# **COURSE CONTENT:**

#### **UNIT – I: Introduction**

**(12 Hours)** 

Strategic Management: Meaning, definition, scope, functions, benefit, limitations, management process. Social Responsibility: Reasons of growing concern for social responsibility, obligation towards different groups.

# **UNIT – II: Strategic issues**

**(15 Hours)** 

Mission: Definition, elements, need-Vision: Definition, features, elements. Goals: Features, types- Objectives: characteristics, difference between goals and objectives-Environmental scanning: Need, SWOT Analysis, Competitive advantage, Porter's five forces model.

# **UNIT – III: Strategy Formulation**

**(15 Hours)** 

Corporate Strategy: Meaning, definition, objectives, types - Business Strategies: Meaning, definition, types - Diversifications strategies: Meaning, reasons, types. Strategic guidance towards industry 4.0.

# **UNIT – IV: Strategy implementation**

**(15 Hours)** 

Strategy Implementation: Role of top management, process, issues, BCG Matrix, uses, limitations, Ge9cellmatrix, benefits, limitations, importance of 7-S model.

# **UNIT – V: Strategy evaluation and control**

**(15 Hours)** 

Strategy Evaluation: Definition, Characteristics, Factors, evaluation of manufacturing systems 4.0– Strategy Control: Criteria, types. Process of Strategic Evaluation & control. Opportunities and challenges of industry 4.0.

#### **TEXT BOOKS:**

| S. No | Authors   | Title                             | Publishers             | Year of<br>Publication |
|-------|-----------|-----------------------------------|------------------------|------------------------|
| 1.    | P.K.Ghosh | Strategic Planning and Management | Sultan Chand &<br>Sons | 2000                   |

#### **REFERENCE BOOKS:**

| S. No | Authors                          | Title                                                  | Publishers                  | Year of<br>Publication |  |
|-------|----------------------------------|--------------------------------------------------------|-----------------------------|------------------------|--|
| 1     | John A Pearce,                   | Stratagia Managamant                                   | AITBS Educational           | 2000                   |  |
| 1.    | Richard B Robinson               | Strategic Management                                   | Books                       | 2000                   |  |
| 2.    | V S Ramaswamy &<br>S. Namakumari | Strategic Planning – Formulation of Corporate Strategy | Macmillan Business<br>Books | 2001                   |  |
| 3.    | Micheal E Porter                 | Competitive Strategy                                   | Prentice Hall               | 2004                   |  |

#### **WEB REFERENCE:**

- 1. <a href="https://old.mu.ac.in/wp-content/uploads/2014/04/Introduction-to-Strategic-Management-book.pdf">https://old.mu.ac.in/wp-content/uploads/2014/04/Introduction-to-Strategic-Management-book.pdf</a>
- 2. https://www.kau.edu.sa/Files/0057862/Subjects/Strategic%20Management%20Book.pdf
- 3. http://www.rjspm.com/PDF/Strategic-Management-Notes-PDF.pdf
- 4. <a href="https://17imc.ir/uploads/uploads/newfiles/Strategic%20Management%20by%20Richard%20Lynch%20(z-lib.org).pdf.pdf">https://17imc.ir/uploads/uploads/newfiles/Strategic%20Management%20by%20Richard%20Lynch%20(z-lib.org).pdf.pdf</a>
- 5. https://m.youtube.com/watch?v=WKr-lfE4QaE
- 6. <a href="https://m.youtube.com/watch?v=8-pcuDIQKUw">https://m.youtube.com/watch?v=8-pcuDIQKUw</a>
- 7. https://www.sciencedirect.com/science/article/pii/S2212827117303293?ref=pdf\_download&fr=RR-2&rr=72e545cf5ff29367
- 8. https://www.researchgate.net/publication/286937652\_Strategic\_guidance\_towards\_Indus try\_40\_-\_a\_three-stage\_process\_model
- 9. https://www.nibusinessinfo.co.uk/content/industry-40-challenges-and-risks

| Category   | Course Type | Course Code | Course Title                     | Contact<br>Hours | Credit |
|------------|-------------|-------------|----------------------------------|------------------|--------|
| Part – III | Core: XXIII | 22BAU22C    | Customer Relationship Management | 72               | 5      |

# Contact hours per week: 6

| Year  | Semester | Internal Marks | <b>External Marks</b> | Total Marks |
|-------|----------|----------------|-----------------------|-------------|
| THIRD | VI       | 50             | 50                    | 100         |

# **PREAMBLE:**

To enable the students to understand the basic concepts and frameworks of consumer relationship management and to evaluate how these concepts are applied to form relationships with customers and other internal and external stakeholders.

# **COURSE OUTCOMES:**

After completion of the course, the learners will be able to:

| CO     | CO Statement                                                 | Knowledge Level |
|--------|--------------------------------------------------------------|-----------------|
| Number |                                                              |                 |
| CO1    | Recall the basics of relationship marketing                  | K1              |
| CO2    | Explain the concepts of CRM                                  | K2              |
| CO3    | Apply the appropriate tools & techniques for CRM             | К3              |
| CO4    | Assess the strategic, operational and tactical CRM decisions | K4              |
| CO5    | Evaluate the process and implementation of CRM               | K5              |

K1 – Remember;

**K2** – Understand; **K3** – Apply;

K4 – Analyze; K5 – Evaluate;

K6 -

Create;

# **CO-PO MAPPING (COURSE ARTICULATION MATRIX)**

| COS/POS                   | PO1   | PO2   | PO3   | PO4   | PO5   | PO6   | PO7   |
|---------------------------|-------|-------|-------|-------|-------|-------|-------|
| CO1                       | 9     | 9     | 9     | 9     | 1     | 0     | 0     |
| CO2                       | 9     | 9     | 9     | 9     | 1     | 1     | 0     |
| CO3                       | 9     | 9     | 3     | 3     | 3     | 3     | 1     |
| CO4                       | 9     | 3     | 3     | 1     | 3     | 3     | 3     |
| CO5                       | 9     | 3     | 1     | 0     | 9     | 9     | 9     |
| <b>Total Contribution</b> | 45    | 24    | 25    | 22    | 17    | 16    | 13    |
| of COs to POs             |       |       |       |       |       |       |       |
| Weighted                  |       |       |       |       |       |       |       |
| Percentage of COs         | 2.585 | 1.729 | 2.193 | 2.326 | 2.166 | 2.925 | 2.124 |
| Contribution to POs       | 1.7   |       |       |       | *** 1 |       | GO 1  |

Level of correlation: 0 – No correlation; 1- Low correlation;

3 – Medium correlation;

9 - High correlation between COs and

# **COURSE CONTENT:**

#### **UNIT – I: Introduction to CRM**

(12 Hours)

Introduction: meaning, definition, and evolution of CRM, CRM framework – Criticality of customer relationships: types of decision, decision process, buying process, participants in buying process- Adoption and implementation of CRM: benefits of CRM – Approaches to CRM – Building customer relationship: bonding for customer relationship, zero customer defections.

# **UNIT – II: Technological tools for CRM**

**(15 Hours)** 

Components of e-CRM solutions: meaning, benefits – Data Warehousing: meaning, architecture, data warehouses and CRM - Data mining: meaning, characteristics, tools & techniques - campaign management-sales force automation – Customer Service and Support: service cycle, capabilities of CSS-Role of inter active Technologies: operational, analytical and collaborative CRM.

# **UNIT – III: CRM implementation**

**(15 Hours)** 

Implementation road map - customer centric marketing and processes - Building organizational capabilities through Internal Marketing - Issues in Implementing a Technology solution for CRM.

# **UNIT – IV: Operational issues in implementing CRM**

**(15 Hours)** 

Process view of CRM – learning from customer defections: customer portfolio analysis, reorganization and selection of marketing mix for customer retention, customer retention plans, evaluating retention programmes.

# UNIT – V: CRM applications in consumer and business markets (15 Hours)

Service quality themes in CRM: impact of service quality on loyalty, managing defections—Service recovery: meaning, recovery process, service guarantee, requirements of a good service guarantee- CRM in service industries: Banking, Insurance, telecom, Hospitality, Health Care, Airlines. Manufacturing cloud: The industry 4.0 CRM.

#### **TEXT BOOKS:**

| S. No | Authors                         | Title                                  | Publishers | Year of<br>Publication |
|-------|---------------------------------|----------------------------------------|------------|------------------------|
| 1.    | Shainesh G. and Jagdish N. Seth | Customer<br>Relationship<br>Management | McMillan   | 2017                   |

#### **REFERENCE BOOKS:**

| S. No | Authors             | Title               | Publishers      | Year of Publication |
|-------|---------------------|---------------------|-----------------|---------------------|
|       | Jagdish N Sheth,    | CRM: Emerging       |                 |                     |
| 1.    | Atulparvathiyar and | concepts, Tools and | Tata McGrawHill | 2001                |
|       | G.Shainesh,         | applications        |                 |                     |
| 2.    | Francis Buttle      | CRM Concepts &      | Rout ledge      | 2009                |
| ۷.    |                     | Technologies        | Rout leage      | 2009                |
| 3.    |                     |                     |                 |                     |

#### **WEB REFERENCE:**

- 1. <a href="http://www.sasurieengg.com/e-course-material/MBA/II-Year-Sem-3/BA7015%20CUSTOMER%20RELATIONSHIP%20MANAGEMENT.pdf">http://www.sasurieengg.com/e-course-material/MBA/II-Year-Sem-3/BA7015%20CUSTOMER%20RELATIONSHIP%20MANAGEMENT.pdf</a>
- 2. <a href="https://ebooks.lpude.in/management/bba/term\_6/DMGT308\_CUSTOMER\_RELATIONSHIP\_MANAGEMENT.pdf">https://ebooks.lpude.in/management/bba/term\_6/DMGT308\_CUSTOMER\_RELATIONSHIP\_MANAGEMENT.pdf</a>
- 3. <a href="https://mmimert.edu.in/images/digital-library/customer-relationship-management.pdf">https://mmimert.edu.in/images/digital-library/customer-relationship-management.pdf</a>
- 4. https://link.springer.com/content/pdf/10.1007%2F978-3-642-20110-3.pdf
- 5. http://sjput.in/pdf/markiv\_crm.pdf
- 6. https://youtu.be/IcS4bPnIhDE
- 7. https://www.salesforce.com/products/manufacturing-cloud/overview/

| Category   | Course Type     | Course Code | Course Title | Contact<br>Hours | Credit |
|------------|-----------------|-------------|--------------|------------------|--------|
| Part – III | Core:<br>XXVIII | 22BAU27C    | E-COMMERCE   | 72               | 5      |

# Contact hours per week: 6

| Year  | Semester | Internal Marks | <b>External Marks</b> | Total Marks |
|-------|----------|----------------|-----------------------|-------------|
| THIRD | VI       | 50             | 50                    | 100         |

#### **PREAMBLE:**

To gain deeper understanding about e-commerce, e-business strategies, e-business models, consumer behaviour online model, purchasing decision making process in e-commerce, e- marketing mix, concept of web advertising and its effectiveness, secure e-payment options and legal policies and taxation in e-commerce.

# **COURSE OUTCOMES:**

After completion of the course, the learners will be able to:

| CO     | CO Statement                                                 | Knowledge Level |
|--------|--------------------------------------------------------------|-----------------|
| Number |                                                              |                 |
| CO1    | Relate the concept of e-business, e-marketing, e-payment and | K1              |
|        | public policy.                                               |                 |

| CO2 | Outline the role of e-market and e-business in enhancing the       | K2        |
|-----|--------------------------------------------------------------------|-----------|
|     | consumer behavior.                                                 |           |
| CO3 | Analyse the application of e-commerce.                             | К3        |
| CO4 | Classify the types of market under e-commerce.                     | <b>K4</b> |
| CO5 | Evaluate the privacy, legal, ethical issues related to e-commerce. | K5        |

K1 – Remember;

**K2** – Understand;

K3 - Apply;

K4 – Analyze; K5 – Evaluate;

K6 -

Create;

#### **CO-PO MAPPING (COURSE ARTICULATION MATRIX)**

| COS/POS                   | PO1   | PO2   | PO3   | PO4   | PO5   | PO6   | PO7   |
|---------------------------|-------|-------|-------|-------|-------|-------|-------|
| CO1                       | 9     | 9     | 9     | 9     | 1     | 0     | 0     |
| CO2                       | 9     | 9     | 9     | 9     | 1     | 1     | 0     |
| CO3                       | 9     | 9     | 3     | 3     | 3     | 3     | 1     |
| CO4                       | 9     | 3     | 3     | 1     | 3     | 3     | 3     |
| CO5                       | 9     | 3     | 1     | 0     | 9     | 9     | 9     |
| <b>Total Contribution</b> | 45    | 24    | 25    | 22    | 17    | 16    | 13    |
| of COs to POs             |       |       |       |       |       |       |       |
| Weighted                  |       |       |       |       |       |       |       |
| Percentage of COs         | 2.585 | 1.729 | 2.193 | 2.326 | 2.166 | 2.925 | 2.124 |
| Contribution to POs       |       |       |       |       |       |       |       |

Level of correlation: 0 – No correlation; 1- Low correlation; 3 – Medium correlation; 9 - High correlation between COs and POs

# **COURSE CONTENT:**

**UNIT I: Introduction** (12Hours)

Introduction to e-commerce: meaning, evolution of ecommerce, framework of e-commerce, business models of ecommerce, driving forces of ecommerce, benefits, limitation and impact of electronic commerce.

#### **UNIT II: E-Market and Consumer Behaviour**

**(15 Hours)** 

E-market: Meaning, Types of e-market places – Internet consumers: Meaning, ecommerce consumer behavior process, consumer behavior online model, consumer purchasing decision making process - Intelligent agent: definition, characteristics and role of intelligent agent in decision making.

#### **UNIT III: E Marketing Strategies**

(15 Hours)

E-marketing, e-marketing mix-marketing strategies, email marketing strategies, affiliate marketing strategy and brand leveraging strategy - Web advertising: advertising cycle, online advertising methods: banners, popup, email advertising and video ads. Industry 4.0 and Marketing 4.0: In perspective of Digitalization and E-Commerce.

# **UNIT IV: E-Payment and Security**

**(15 Hours)** 

Electronic payment: Meaning, components of electronic system, electronic fund transfer, smart card, electronic cheques, electronic wallet, ecommerce security strategy frame work, access control, encryption and one key system.

# **UNIT V: Public Policy and Taxation**

**(15 Hours)** 

Public Policy: From legal issues to privacy, legal, ethical and other public policy issues - Taxation policies and seller protection in EC.

#### **TEXT BOOKS:**

| S. No | Authors    |                              | Authors Title   |                                                                            | Publishers | Year of<br>Publication |
|-------|------------|------------------------------|-----------------|----------------------------------------------------------------------------|------------|------------------------|
|       | Efra       | im Turban,<br>King           | , David         | Electronic commerce 2010                                                   |            |                        |
| 1.    | Jae<br>Pan | Jee,<br>dLiang, De<br>Turban | Ting-<br>horrah | <ul><li>A Managerial and<br/>Social</li><li>Networks Perspective</li></ul> | Pearson    | 2018                   |

#### **REFERENCE BOOKS:**

| S.No | Authors                 | Title         | Publishers      | Year of<br>Publication |
|------|-------------------------|---------------|-----------------|------------------------|
| 1.   | P.T.Joseph. S.J         | E-Commerce An | PHI Learning    | 2015                   |
|      |                         | Indian        | Private Limited |                        |
|      |                         | Perspective   |                 |                        |
| 2.   | Suman M. Divakara Reddy | Advanced E-   | Himalayas       | 2015                   |
|      |                         | Commerce and  | Publishing      |                        |
|      |                         | mobile        | House           |                        |

#### **WEB REFERENCE:**

- 1. <a href="https://www.youtube.com/watch?v=xKJjyn8DaAw">https://www.youtube.com/watch?v=xKJjyn8DaAw</a>
- 2. <a href="https://nptel.ac.in/courses/110/105/110105083/">https://nptel.ac.in/courses/110/105/110105083/</a>
- 3. <a href="https://freevideolectures.com/course/2308/internet-technology/35">https://freevideolectures.com/course/2308/internet-technology/35</a>
- 4. https://www.vssut.ac.in/lecture\_notes/lecture1428551057.pdf
- 5. https://cidco.mit.asia/departments/bca/Downloads/Question-bank/e-business.pdf
- 6. <a href="https://irp-cdn.multiscreensite.com/1c74f035/files/uploaded/introduction-to-e-commerce.pdf">https://irp-cdn.multiscreensite.com/1c74f035/files/uploaded/introduction-to-e-commerce.pdf</a>
- 7. <a href="https://www.emerald.com/insight/content/doi/10.1108/978-1-80043-380-920201003/full/html">https://www.emerald.com/insight/content/doi/10.1108/978-1-80043-380-920201003/full/html</a>